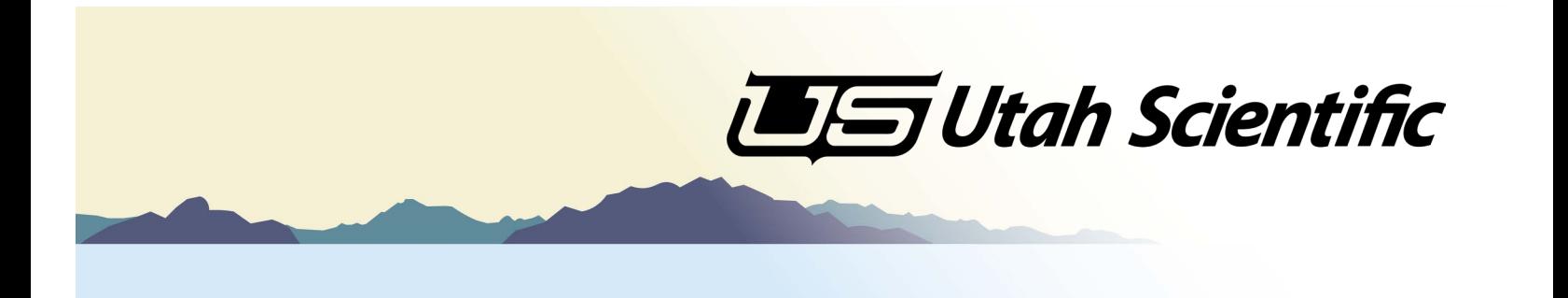

## **WebPanel**

## *Router Control From Anywhere In The World*

Need to control your facility routing from a distant location? Bring worldwide flexibility to your router operations with Utah Scientific's WebPanel. Simply install the Linux WebPanel server and configure your users and their access rights from your browser.

## **Features**

- **D** Our most readily deployed control solution
- **Browser based--Chrome, Edge, Safari**
- Auto-populates based on router configuration
- **<u>•</u>** Source and destination search functions
- **<u>•</u>** Customizable button icons, colors, text
- OS independent
- Password enabled

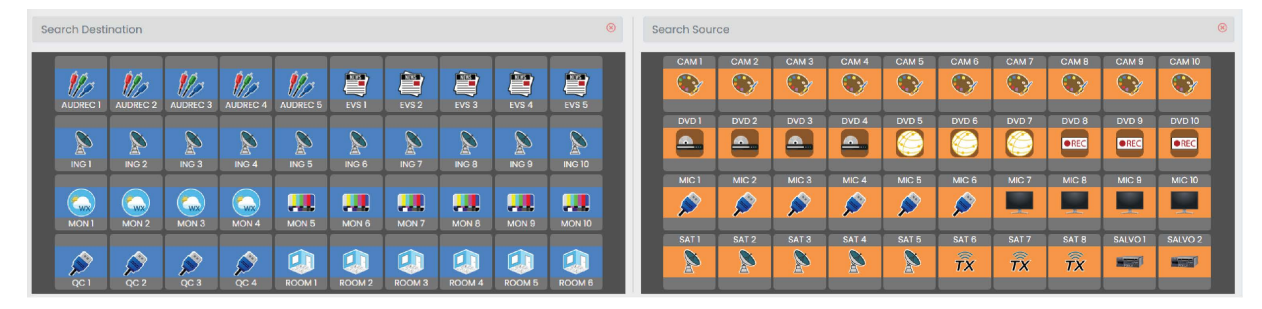

## **Specifications**

- Installation includes a 2RU Linux server with redundant power supplies and hard drives
- **E** Administrator control of user access and rights
- Multiple router controller capable
- **O** Computers can be laptops, desktops, or tablets

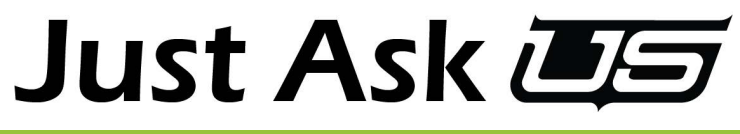